## **О НЕОБХОДИМОСТИ СОВЕРШЕНСТВОВАНИЯ ДОКУМЕНТООБОРОТА В ТЕХНОЛОГИЧЕСКОЙ ПОДГОТОВКЕ МЕТАЛЛООБРАБАТЫВАЮЩЕГО ПРОИЗВОДСТВА**

**В.В. Савицкий** savizkivv@mail.ru

### **УО «ВГТУ», г. Витебск, Республика Беларусь**

Рассмотрены сложившаяся практика конструкторско-технологической подготовки производства и документация, разрабатываемая на основе действующих стандартов ЕСКД, ЕСТПП и ЕСТД и используемая при выполнении работ в заготовительных, обрабатывающих и других подразделениях предприятий машиностроения. Отмечены проблемы с внедрением современных компьютерных технологий в работу соответствующих служб машиностроительных предприятий, связанные с отсутствием персонала, имеющего навыки работы с программными продуктами, известными как CAD/САМ-системы, а также отставание в этом направлении уровня подготовки специалистов инженерных специальностей. На примере конкретной детали предложено сравнение традиционной подготовки производства и подготовки при использовании программных продуктов CAD/CAM. Приведен краткий порядок работы с интерфейсом САМ-системы, обеспечивающей автоматизированную разработку технологической последовательности обработки и создание управляющих программ для оборудования с ЧПУ. Отмечена наглядность, информативность и другие достоинства САМ-систем в представлении технологической последовательности обработки, создании управляющих программ для оборудования с ЧПУ, визуализации траекторий движения инструментов и верификации результатов обработки. На основе данных, созданных в САМ-системе, предложены варианты представления технологических документов для их последующего использования в обрабатывающих цехах

#### **Аннотация Ключевые слова**

Технологическая подготовка производства, проектирование технологии, ЕСТД, автоматизация программирования обработки, САМ-система, оборудование с ЧПУ, проблемы подготовки инженерных кадров

Поступила 17.04.2023 Принята 06.07.2023 © Автор(ы), 2024

**Введение.** Технологическая подготовка производства позволяет выполнить комплекс работ по реализации замыслов конструкторов и превращению конструкторской документации в реальные детали, сборочные узлы и изделия. Основная задача технологической подготовки производства заключается в организации процесса освоения производства новых изделий заданного качества в самые короткие сроки. Такую непростую задачу можно решить при активном использовании современных компьютерных технологий, которые в промышленно развитых странах получили широкое распространение.

Цель настоящей работы — оценка сложившегося уровня технологической подготовки производства и технической документации, необходимого для выпуска деталей с использованием оборудования с ЧПУ, и возможности совершенствования сложившегося производства на основе достижений современных информационных технологий.

В настоящей работе предлагается обсудить организацию предметноориентированной направленности конструкторско-технологической подготовки обрабатывающего производства и автоматизацию с помощью современных компьютерных технологий рутинной работы инженеров конструкторско-технологических подразделений машиностроительных предприятий. Эта направленность мало освещена в научных, практических и учебно-методических изданиях.

**Основная часть.** Основой для работы технологических подразделений служат разработки конструкторов, которые должны соответствовать ГОСТам, определяющим конструкторскую подготовку производства. С 2006 г. начинается активное развитие стандартов для использования конструкторскими подразделениями предприятий электронных геометрических моделей деталей и изделий. Важность использования 3D-моделей в конструкторско-технологической подготовке производства отмечалась достаточно давно. Развитию геометрических моделей деталей, сборочных единиц и изделий, а также способов их представления послужило принятие ГОСТ 2.052–20211 и ГОСТ Р 58676–20192 . Информация из перечисленных документов использована в [1, 2] в качестве основы для возможной автоматизации конструкторско-технологической подготовки машиностроительно-

\_\_\_\_\_\_\_\_\_\_\_\_\_\_\_\_\_\_\_

<sup>1</sup> ГОСТ 2.052–2021. Единая система конструкторской документации. Электронная модель изделия. Общие положения. М., Российский институт стандартизации, 2022.

<sup>2</sup> ГОСТ Р 58676–2019. Электронная конструкторская документация. Виды преобразований. М., Стандартинформ, 2019.

ISSN 0236-3941. Вестник МГТУ им. Н.Э. Баумана. Сер. Машиностроение. 2024. № 1 87

го производства на основе программных продуктов, известных как CAD/CAM-системы.

Действующий в настоящее время ГОСТ 2.052–2021 предполагает применение цифровой информации об отдельной детали или изделии, полученной с помощью CAD-системы (САПР), в качестве основного конструкторского документа наряду с рабочими чертежами деталей, сборочными чертежами узлов и изделий. Электронное представление детали обеспечивает неоспоримые преимущества в восприятии ее конструкции перед двумерными копиями, приведенными на плоских чертежах. Интерфейс CAD-систем позволяет получать данные о геометрии детали и других характеристиках (о материале, плотности, массе, объеме и т. д), выполнять разрезы и просматривать с их помощью конструктивное исполнение внутренних элементов, затем скрывать эти разрезы. Кроме того, отпадает необходимость в разработке чертежей деталей, сборочных чертежей узлов и изделий, поскольку все необходимые атрибуты и технические требования создаются в плоскостях обозначений и указаний геометрической модели детали или изделия. Перечисленные преимущества обеспечивают предпочтительное использование геометрических моделей деталей на всех последующих этапах подготовки, выпуска и использования продукции, т. е. жизненного цикла.

Дальнейшее развитие цифрового представления о детали и изделии предполагает использование ГОСТ Р 58676–2019, актуального не только для предприятий России, но и Республики Беларусь. В ГОСТ Р 58676–2019 определены виды преобразования электронной конструкторской документации для воспроизведения в компьютерной среде, ориентированного либо на обособленное хранение и применение (в форме отдельного файла) информационного набора в автоматизированной системе управления данными об изделии, либо на коллективное его использование (в форме информационного набора в автоматизированной системе управления данными об изделии), а также для интерпретации (восприятия) человеком в ходе разработки, изготовления, контроля, приемки, поставки, эксплуатации, ремонта и утилизации изделия. Благодаря предложенным преобразованиям и форматам преобразований могут создаваться электронные документы, которые доступны для ознакомления с помощью простых программных приложений. Такое представление конструкторской информации является шагом к организации электронного документооборота в работе конструкторских подразделений.

В отличие от стандартов ЕСКД, существующая система технологической подготовки производства и документации, определяющая последовательность разработки технологических процессов (ТП) и форму технологических документов для заготовительных, обрабатывающих и сборочных цехов, основана на использовании стандартов, которые разработаны более 40 лет назад и в неизменном виде применяются до сих пор. По-прежнему при проектировании ТП разрабатывают операционное или маршрутное описание технологической последовательности обработки с операционными эскизами, поясняющими эту последовательность. Запись переходов и операций выполняют в соответствии с ГОСТ 3.1702–79<sup>3</sup>. Информация в операционных или маршрутных картах оформляется в виде текстовых документов, операционные эскизы — в виде двумерных графических изображений (ГОСТ 3.1128-93<sup>4</sup>). Программирование обработки при использовании станков с ЧПУ выполняют преимущественно вручную в текстовых редакторах (например, «Блокнот» и др.), в которых записывают коды управляющих программ. На некоторых предприятиях используют автоматизированное интерактивное программирование обработки на панели с ЧПУ (с помощью технологических циклов, заложенных в программное обеспечение ЧПУ), также относящееся к ручному. На ряде производств созданные программы обработки передают в оперативную память ЧПУ с помощью внешних носителей информации. Реже встречаются участки станков с ЧПУ, которые посредством сетевых подключений связаны с персональными компьютерами, на которых установлено программное обеспечение САМ. Применение компьютерных технологий при организации работ по созданию ТП обработки заготовок сводится к использованию CAD-систем (например, Autodesk, КОМПАС и др.) для создания двумерных геометрических фрагментов, которые несколько упрощают выполнение расчетных схем снятия припусков и обеспечивают определение координат опорных точек для удаления этих припусков при обработке. Кроме конструкторских САПР, используют системы автоматизированного проектирования ТП (например, «Вертикаль» и др.), которые обеспечивают автоматизированное формирование комплекта технологических документов в электронной форме, однако лишь для того, чтобы затем в печатном виде передать в цеха.

\_\_\_\_\_\_\_\_\_\_\_\_\_\_\_\_\_\_\_

<sup>3</sup> ГОСТ 3.1702–79. Единая система технологической документации. Правила записи операций и переходов. Обработка резанием. М., Изд-во стандартов, 2003.

<sup>4</sup> ГОСТ 3.1128–93. Единая система технологической документации. Общие правила выполнения графических технологических документов. М., Стандартинформ, 2020.

ISSN 0236-3941. Вестник МГТУ им. Н.Э. Баумана. Сер. Машиностроение. 2024. № 1 89

В ряде работ рассматривались варианты автоматизации технологической подготовки производства. В [3] приведены результаты оптимизации ТП обработки заготовок в виде тел вращения с элементами сложного профиля на станке с ЧПУ. Несмотря на существенное уменьшение затрат времени на подготовку производства, приведенные результаты очень спорные. Сложность проводимых расчетов для оптимизации процесса обработки велика [3] и поэтому затрудняет использование данной методики в производственных условиях.

В [4] подчеркивалось, что большинство применяемых программных средств автоматизации технологического проектирования не соответствует требованиям, сформулированным в документах национальных технологических инициатив. В качестве основного направления развития приведена цифровизация нормативно-справочной информации.

Отдельно следует выделить такое направление, как цифровизация, в развитии которой одним из вариантов автоматизации работы технолога по разработке ТП обработки и программированию обработки на станках с ЧПУ может стать использование программного обеспечения T-FLEX PLM, в состав которого входит ядро разработки управляющих программ T-FLEX ЧПУ [5]. Такой вариант проектирования технологии обеспечивает формирование не только комплекта технологических документов, но и управляющих программ обработки простых деталей либо их элементов, готовых к исполнению в производственных условиях.

Необходимость формирования новой системы инновационной подготовки производства с помощью систем CAD/CAM/CAE/CAPP/PDM отмечалась в [6].

Вариант решения конкретной производственной задачи по программированию обработки на станке с ЧПУ элемента сложной формы, положение которого в детали должно быть строго выдержано, рассмотрено в [7]. Такое решение найдено с помощью САПР «КОМПАС-3D», средствами которой, как электронного кульмана, осуществляются построение схемы позиционирования инструмента и заготовки перед обработкой и определение координат опорных точек.

На основе анализа условий врезания торцовых фрез и их геометрических параметров в качестве дополнения к САМ-системам «КОМПАС ЧПУ. Фрезерная обработка», NX или SolidCAM предлагается использовать новый подход к моделированию рациональных положений систем координат заготовки и инструмента в начальной и конечной точках траектории резания [8].

Предложено организовать единую информационную модель, которая доступна всем специалистам, участвующим в технологической, конструкторской, организационно-управленческой и иной деятельности по организации производственного процесса. В качестве основного направления организации такого цифрового предприятия предлагается применять уже готовые системы, функциональные возможности и надежность которых при использовании известны.

Вариант разработки САПР, функционирующей на основе метода синтеза ТП, предложен в [9]. Гибкость проектируемого ТП обусловливается ассоциированием его структуры с 3D-моделью детали, а также импортом из внешней базы данных параметров ТП (имеющегося оборудования, партии выпуска и др.).

Возможность разработки децентрализованной системы автоматизированного проектирования ТП на базе САПР, работа в которой выполняется в режиме удаленного доступа при использовании различных модулей, обеспечивающих формирование документов и выполнение необходимых расчетов, рассмотрена в [10].

Наиболее полно в [11] описаны процедуры документоориентированной интерактивной работы в САПР ТП TechnologiCS, в которой проектирование обработки выполняют на основе классификатора конструкторско-технологических элементов детали, подлежащих изготовлению в процессе обработки.

Вопросы формализации технологического проектирования, при которой разработка ТП изготовления новой корпусной детали сводится к уточнению ТП на комплексную деталь, рассмотрены в [12]. Это требует выполнения большого объема расчетов, оформления печатных документов, однако результат внедрения оперативно получить не удается.

Объединить модуль расчета режимов резания с подсистемами автоматизированных систем технологической подготовки производства, а также PDM-системой SMARTEAM предложено в [13]. При этом модуль расчета разрабатывался в виде web-сервиса, удобного, по мнению авторов, для использования в автоматизированных системах технологической подготовки производства.

В последнее время наметились положительные тенденции по внедрению в учебный процесс ряда учреждений высшего образования современных продуктов CAD/CAM/САЕ. Так, в НГТУ (г. Н. Новгород) при подготовке студентов инженерных специальностей внедряется САМ-система NX фирмы Siemens Software PLM (ныне Siemens Digital Industries Software), которая считается одним из передовых цифровых продуктов для машиностроения.

Для автоматизации проектирования ТП как наиболее трудоемкого этапа любого производства в [14] предлагается применять различные технологии искусственного интеллекта.

Достаточно давно высказывались предложения о возможности и необходимости создания интегрированной системы на основе продуктов CAD/CAM, с помощью которой оперативно можно изменить любые параметры детали с автоматическим обновлением всех необходимых данных в каждой подсистеме [15].

Тема совместного использования CAM-системы NX Teamcenter управления инженерными данными, которая открывает перед предприятиями широкие перспективы построения единого информационного пространства, затронута в [16]. Однако широкого распространения этот программный продукт не получил, как и другие высокоуровневые САПР.

Вопросы использования продуктов CAD/CAM при программировании обработки для станков с ЧПУ и их преимущества рассмотрены в [17].

Актуальный анализ текущего состояния технологической подготовки производства в машиностроении приведен в [18]. Указано на использование в работе технологических служб большинства машиностроительных предприятий России давно устаревших положений ЕСТПП и ЕСТД, построенных на документоориентированном подходе к организации производства и не отвечающих современным требованиям. Предложены направления совершенствования процесса проектирования, технологической подготовки производства и изготовления на основе цифровых 3D-моделей деталей и операционных заготовок.

Учеными НИУ ИТМО (Санкт-Петербург) рассматриваются перспективы применения высокоуровневых систем CAD/CAM/CAE и преимущества их использования в работе конструкторско-технологических подразделений при подготовке производства и его функционировании, например, в виде виртуальной модели производственной ячейки, обеспечивающей выпуск изделий в литейном производстве [19].

В ряде работ рассматриваются вопросы автоматизации технологической подготовки производства на основе современных продуктов, обеспечивающих формирование на предприятии полнофункциональной PDM-системы, например, в виде частного web-сервиса [20].

В качестве актуального направления повышения эффективности производства в [21] определено совершенствование конструкторскотехнологической подготовки производства деталей на основе геометрической модели изделия и подчеркнута интегрирующая роль 3D-моделей операционных заготовок на этапе решения задач технологической подготовки производства.

Организация конструкторско-технологической подготовки производства в едином информационном пространстве, в котором используют 3D-модель детали для расчета и построения моделей операционных заготовок, расчета технологических размеров, разработки управляющих программ для оборудования с ЧПУ, рассмотрена в [22].

Комплексный подход к автоматизации не только технологической подготовки производства, но и созданию цифровых предприятий предлагают фирмы, специализирующиеся на поставках современного программного обеспечения для цифровизации всех работ жизненного цикла изделия, среди которых следует отметить NS Labs [23], PLM-Урал и некоторые другие.

С учетом проведенного краткого обзора и оценки существующих форм организации работы технологических служб и способов подготовки технологических документов можно сделать вывод о том, что в подавляющем большинстве используемое представление о технологической документации было актуально в доинформационную эпоху, когда других инструментов создания технологической документации просто не было. Разработанная технология направлялась в печатном виде в обрабатывающие подразделения для изготовления деталей на универсальном оборудовании (как для мелкосерийного, так и серийного производств) либо на специальных станках, входящих в состав автоматических линий (при организации крупносерийного и массового производств). Попытки приспособить САПР ТП к автоматизации технологической подготовки производства не сократили затраты времени на подготовку технологических документов, поскольку в цифровом производстве основой служат геометрические модели деталей и изделий, а не их плоские копии в виде чертежей. Практически применить САМ-системы в работе технологических служб не удалось на ограниченном числе предприятий, несмотря на огромный потенциал, заложенный в таких системах, из-за невозможности их встраивания в существующий порядок технологической подготовки производства. Это обстоятельство объясняется, во-первых, иными способами функционирования цифрового производства, во-вторых, устаревшими стандартами ЕСТПП и ЕСТД, в-третьих, необходимостью вложения дополнительных финансовых средств на приобретение программного обеспечения САМ и аппаратного оснащения для его использования, в-четвертых, дефицитом на большинстве предприятий квалифицированного персонала,

способного работать с такими продуктами, в-пятых, недостаточной готовностью высших учебных заведений осуществлять подготовку молодых специалистов, обладающих навыками работы с CAD/CAM-системами.

В настоящее время разработано большое число программных продуктов, которые автоматизируют все этапы конструкторско-технологической подготовки производства, включая разработку технологии изготовления деталей и управляющих программ по обработке этих деталей на станках с ЧПУ, на совершенно новых принципах. В основу алгоритма работы этих программных продуктов, называемых CAD/САМ-системами, заложено использование геометрических моделей деталей. Благодаря им появляется возможность организации сквозного электронного документооборота между конструкторско-технологическими, обрабатывающими и заготовительными подразделениями.

Возможности традиционного способа разработки ТП и технологической документации и при использовании САМ-системы целесообразно сравнить на примере процесса изготовления конкретной детали. На основе фрагмента с помощью CAD-системы «КОМПАС-3D» создана электронная геометрическая модель детали, в которой указана часть атрибутов (рис. 1). Технические требования к детали не показаны, однако существует возможность их представления в плоскостях обозначений и указаний CAD-системы. Приведенное представление модели с атрибутами соответствует ГОСТ 2.052–2021 и обеспечивает преимущества как в восприятии, оценке технологичности, так и использовании на всех стадиях жизненного цикла детали. Изображение геометрической модели детали как на рис. 1 может быть получено несколькими действиями компьютерной мыши, причем

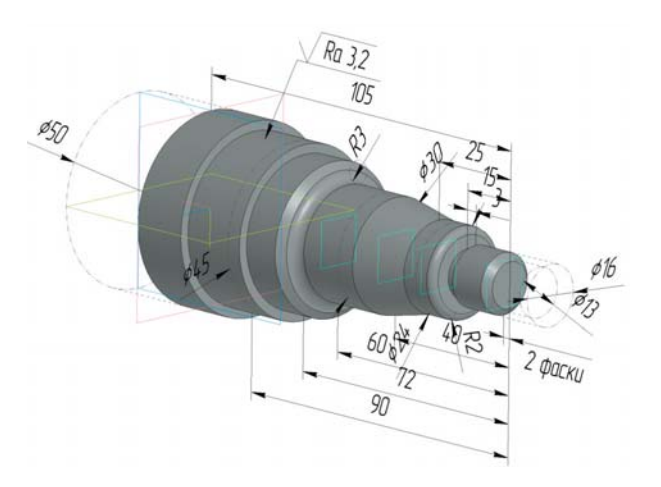

**Рис. 1.** Геометрическая модель детали с атрибутами

любое число изображений, в отличие от более трудоемкой работы по созданию различных видов на рабочем чертеже. Этот вариант работы конструктора существенно сокращает затраты времени на оформление фрагмента конструкторского документа нового вида.

Традиционная технологическая последовательность обработки приведенной детали включает в себя маршрут обработки с технологическими переходами черновой подрезки торца, точение поверхностей всех диаметров кроме максимального, обработку фасок, чистовую обработку всех перечисленных элементов и прорезание канавки.

Для разработки такой последовательности вручную с частичным использованием конструкторской САПР в виде электронного кульмана (Autodesk, «КОМПАС-3D») выполнен большой объем расчетов, включающий в себя разработку схемы по определению глубины резания в каждом проходе режущего инструмента и расчет их числа, расчет режимов обработки, координат опорных точек и нуля программы, с помощью которых программируются формообразующие движения инструментов, в текстовом виде разработана управляющая программа обработки детали. Расчеты позволили сформировать операционные карты, выполнить эскизы обработки, создать карту кодирования информации с записанной в ней управляющей программой. Эта документация предназначена для оператора-станочника, который повторит разработанную технологом последовательность программирования обработки на панели управления ЧПУ, используя кнопки ввода подготовительных и вспомогательных функций, размерных перемещений и т. д. Такой способ преобладает на большинстве предприятий Республики Беларусь, использующих оборудование с ЧПУ. Однако при его использовании станок с ЧПУ чаще всего простаивает, поскольку требуется не только ввести, но и отладить программу, что приводит к существенной потере производительности оборудования и росту себестоимости обработки деталей из-за высокой стоимости станкочаса.

Для современных машиностроительных предприятий непроизводительные затраты времени на выполнение технологом и станочником перечисленных действий непозволительны, тем более что существуют другие методы проектирования технологии и программирования обработки заготовок. Один из таких методов реализуется на уровне технологапрограммиста, который выполняет программирование обработки в техническом отделе. Его рабочее место оснащено САМ-системой. В этом варианте одновременно с разработкой операционной технологии проводится программирование обработки, при этом на станке с ЧПУ выполняется обработка предыдущей детали.

ISSN 0236-3941. Вестник МГТУ им. Н.Э. Баумана. Сер. Машиностроение. 2024. № 1 95

Созданные в результате работы технолога-программиста управляющие программы обработки и траектории движения инструмента будут технологическими переходами в рамках операций, выполняемых на станке с ЧПУ в автоматическом режиме.

В отличие от расчетов, выполняемых вручную либо с помощью САПР ТП, вся информация об обработке, включая управляющие программы для каждого перехода, формируется в САМ-системе автоматически с помощью интерфейса при интерактивном общении технолога с программным обеспечением после выполнения определенной последовательности действий. Эта последовательность в достаточно простой САМ-системе «КОМПАС ЧПУ. Токарная обработка» включает в себя этапы, которые условно можно разделить на этапы подготовки к программированию, генерированию управляющих программ и верификации.

Сначала технолог в САМ-системе создает копию или копии геометрической модели детали по числу установов, которые необходимо выполнить для обработки соответствующих геометрических элементов. В копии детали необходимо создать локальную систему координат, к которой в текущем установе будет привязана система координат управляющей программы обработки поверхностей заготовки. Выбор локальной системы координат выполняют в режиме работы СAD-системы «Твердотельное моделирование». Оси локальной системы координат располагают так, чтобы ось Z станка совпадала с осью вращения заготовки.

Затем технолог-программист раскрывает интерактивный интерфейс САМ-системы, который появится в верхней части системы в виде вкладок (рис. 2). Под инструментальной панелью в графическом окне отобразится копия геометрической модели детали.

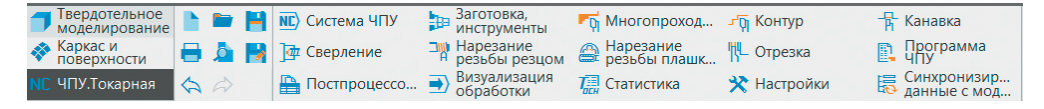

**Рис. 2.** Интерактивный интерфейс САМ-системы

Последовательность действий по подготовке к программированию предполагает выбор системы ЧПУ из предлагаемых САМ-системой вариантов (например, Sinumerik 802D), затем указывается созданная ранее локальная система координат для привязки к ней управляющих программ обработки. Эти действия позволяют начать формирование вкладки «План токарной обработки» в установе А геометрических элементов детали, приведенной на рис. 1.

Затем создается заготовка и выбираются инструменты для обработки геометрических элементов детали. Раскрывается вкладка «Заготовка, инструменты» (см. рис. 2). Доступны различные способы задания заготовки: «По модели», «Из файла» (для случая создания заготовки в виде штампованной заготовки, поковки или отливки), «Прокат». С помощью вкладок интерфейса задают, например, длину и диаметр заготовки детали в виде сортового проката круглого поперечного сечения, указывают припуск на торцы с учетом выбранного способа резки. При этом контуры заготовки автоматически отобразятся в графической части САМ-системы.

Таблицу инструментов технолог заполняет из отдельных файлов или имеющихся в библиотеке САМ-системы. Кроме того, выбирается положение исходной точки для подвода инструмента к зонам обработки, плоскостей безопасности вдоль осей X, Z, в которых будут выполняться холостые перемещения между проходами инструментов, создается приспособление для закрепления заготовки (например патрон). В результате начато создание вкладки «План токарной обработки» (рис. 3, а), в графической части отобразятся модели заготовки и копии детали, нулевая точка начала исполнения управляющих программ обработки, приспособления для установки и зажима заготовки (рис. 3, б).

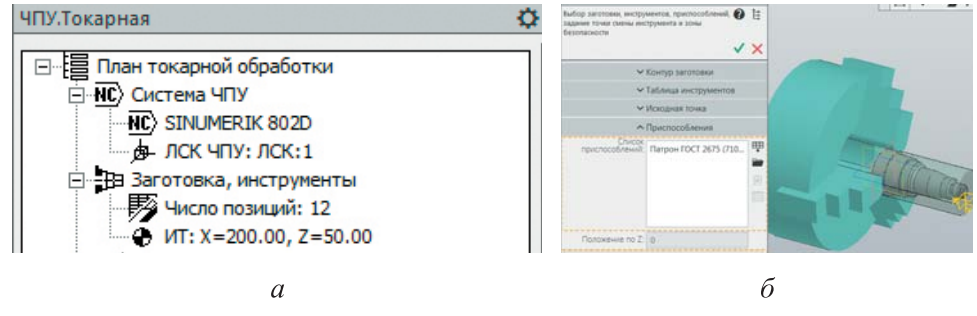

**Рис. 3.** Вкладка «План токарной обработки» (а) и графическая часть САМ-системы (б)

Далее технолог создает управляющие программы обработки. Доступные операции для программирования обработки отражаются в интерфейсе САМ-системы (см. рис. 2). Для программирования, например, подрезки торца в верхней инструментальной панели, раскрывается вкладка «Многопроходная». Поскольку при программировании обработки используется геометрическая модель детали, технологу достаточно перевести курсор мыши в графическую часть и выделить поверхность торца детали, которая подсветится оранжевым цветом (рис. 4, б). Одновременно зеленым цветом выделится контур обрабатываемой, созданной ранее заготовки. Голубой линией отобразится положение обработанного в программируемом переходе торца заготовки. Эти возможности отражают наглядность программирования обработки. Интерфейс САМ-системы обеспечивает возможность корректировки названия программируемого перехода во вкладке «Статистика». В результате выполнения указанных действий автоматически генерируется траектория движения режущих инструментов по обработке геометрического элемента детали (рис. 4, в).

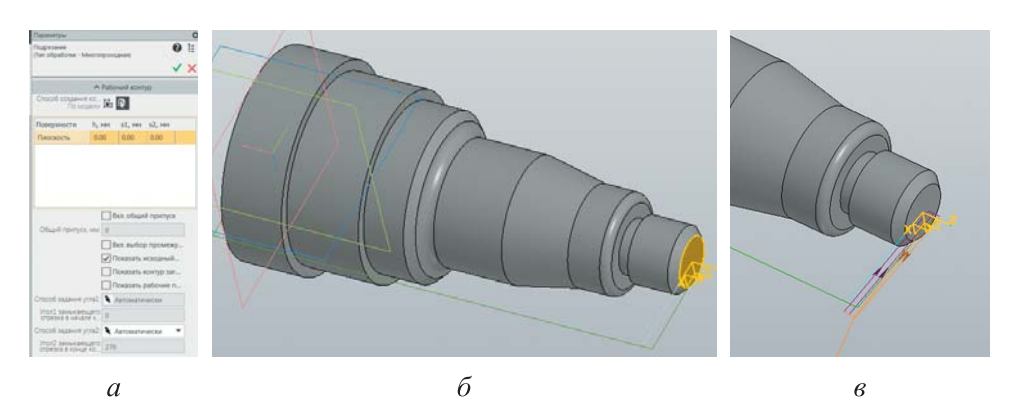

**Рис. 4.** Создание перехода по подрезке торца заготовки:  $a$  — вкладка задания рабочего контура;  $6$  — отображение в графической части интерфейса САМ-системы; в — траектории движения инструмента при обработке

Раскрывая вкладку «План токарной обработки», технолог-программист получает доступ к таким параметрам созданного перехода, как глубина резания, подача и частота вращения шпинделя. Значения этих параметров целесообразно задавать, используя данные из каталогов производителей инструментов, поскольку преимущества станков с ЧПУ проявляются только при использовании высокоэффективных режущих инструментов.

Созданная в САМ-системе траектория движения инструмента может быть визуализирована в режиме твердотельной верификации, которая доступна в инструментальной панели (см. рис. 2) во вкладке «Визуализация обработки» и отображает реальный процесс съема металла.

Вкладка «Программа ЧПУ» (см. рис. 2) позволяет сохранить созданный переход и сгенерированные траектории движения инструментов в двух вариантах обработки — в кодах выбранной ЧПУ-системы (фирма Siemens) с расширением имя.mpf и в промежуточном коде САМ-системы с расширением имя.txt. Оба файла могут быть просмотрены средствам программы «Блокнот» (стандартного средства чтения текстовых файлов Windows). Кроме САМ-системы, просмотр траектории обеспечивается визуализаторами и редакторами управляющих программ, например CIMCO Edit v6.0, NC Viewer, CNC Simulator, Swansoft CNC Simulator, SinuTrain и другими программными продуктами.

Аналогично рассмотренной последовательности программируется черновая и чистовая обработки других геометрических элементов детали по ее геометрической модели и автоматически создаются сгенерированные траектории обработки.

В результате во вкладке «План токарной обработки» отразятся все технологические переходы, обеспечивающие обработку поверхностей заготовки в установе  $A$  (рис. 5).

Созданная в САМ-системе вкладка «План токарной обработки» фактически является ничем иным, как технологией токарной обработки заготовки в данном установе А, где отображаются параметры, необходимые для автоматического исполнения созданных управляющих программ на станке. Оператору станка с ЧПУ такой план необходим для установки инструментов в револьверную головку, заготовки в патрон и запуска программ, службе инструментообеспе-

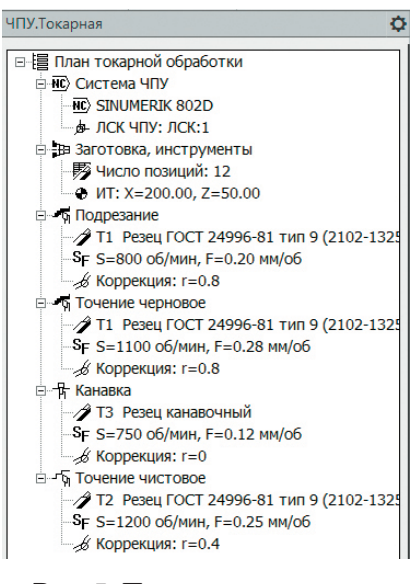

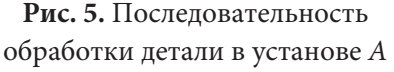

чения — для подготовки соответствующих инструментов и передачи их на участок станков с ЧПУ и т. д.

Вкладка «План токарной обработки» не только представляет последовательность обработки детали, но и содержит связанные с каждым переходом управляющие программы обработки и запрограммированные траектории движения инструмента, отображаемые в графической части САМ-системы. Убедиться в этом можно, если курсором выделить название любого перехода. В этом случае в графической части САМ-системы определенным цветом (в рассмотренном примере зеленым) отобразятся траектории движения инструмента, выполняющего обработку. Перечисленные этапы являются наиболее важным отличием использования САМ-систем в разработке технологии обработки заготовки по сравнению с различными САПР ТП, в которых разрабатывается документоориентированная последовательность обработки, что требует дополнительных затрат времени для подготовки производства к изготовлению деталей.

По сравнению с традиционным способом создания технологии достигнуты определенные преимущества.

Отпадает необходимость создания печатных технологических документов, поскольку САМ-система обеспечивает формирование электронных технологических документов и, главное, создание управляющих программ обработки, подготовленных к использованию на станке. Программирование обработки переводится на более высокий уровень благодаря автоматизации, которую обеспечивает алгоритм работы САМ-системы в процессе интерактивного общения технолога-программиста с помощью интуитивно понятного интерфейса. Повышается эффективность работы технолога, который составляет управляющие программы обработки элементов детали, не выполняя при этом громоздких расчетов. Значительно сокращаются непроизводительные простои дорогостоящего высокопроизводительного оборудования с ЧПУ при вводе программы с панели управления ЧПУ, передаче програмым в оперативную память с помощью внешних носителей информации или при использовании технологических циклов, заложенных в панели управления ЧПУ.

Перечисленными преимуществами достоинства использования САМ-системы не ограничиваются. На основе данных, полученных при программировании обработки, могут быть предложены направления совершенствования технологической документации и варианты представления информации в технологических документах.

Традиционные технологические документы оформляются в виде операционных карт, карт эскизов и кодирования информации.

Современные компьютерные технологии обеспечивают большой выбор представлений текстовой и графической информации, применяемых при технологической подготовке производства. Главное их достоинство состоит в наглядности и обширном объеме информации в виде различных документов. Причем это могут быть не только операционные или маршрутные карты, операционные эскизы и подобные документы стандартов ЕСТД, но и новые формы технологических документов, в которых отражаются современные подходы к созданию технологии, в большинстве случаев реализующиеся при использовании САМ-систем.

Целесообразность заполнения различных технологических документов, соответствующих стандартам ЕСТД, для их последующего выпуска в виде печатных копий вызывает сомнение. Вся информация может быть создана в электронном виде и в таком же виде доведена до исполнителей в различных подразделениях предприятия. Приводить какие-либо данные по последовательности и размерам обрабатываемых геометрических элементов нет необходимости. Обработка на станке выполняется в автоматическом режиме по управляющей программе без участия оператора станка. При создании траектории движения режущего инструмента ее расчет выполняется в САМ-системе автоматически после выбора в геометрической модели детали обрабатываемых поверхностей, причем поверхности располагаются в их номинальном либо ином положении (в пределах допусков на размеры), что следует из построения элементов геометрической модели детали.

Вместо карты ТП, маршрутной и операционной карт и карты эскизов для подготовки технологических документов могут создаваться электронные документы, формируемые, например, с помощью инструментов текстового редактора Word. В такой документ из САМ-системы может быть добавлена вкладка «План токарной обработки», который отражает фактическую последовательность обработки, статистические данные по всем переходам, изображение результата визуализации обработки заготовки, траекторий движения режущих инструментов, либо результат твердотельной верификации. Документ может быть сохранен, например, в виде файла с расширением имя.pdf, эта информация затем доводится до оператора-станочника посредством передачи средствами электронных коммуникаций. Пример фрагмента такого документа показан на рис. 6. В этот документ может быть добавлено имя управляющей программы, созданной в САМ-системе в электронном виде. Для открытия документа и просмотра его содержимого могут использоваться приложения, которые устанавливают в настоящее время даже на мобильные телефоны. На основе геометрической модели детали с атрибутами (см. рис. 1), может быть создана аналогичная карта контроля размеров отдельных обработанных элементов заготовки, если измерительные циклы не программируются в виде контрольных операций, выполняемых с помощью средств автоматического контроля, которыми оснащен станок с ЧПУ. Такие способы отображения технологической информации аналогичны представлению конструкторских документов в электронном виде в соответствии с ГОСТ Р 58676–2019.

В высокоуровневых САМ-системах, например NX, возможности создания технологии обработки в виде технологических переходов, записанных в электронном файле обработки заготовки с визуализацией траектории движения инструмента и перечнем управляющих программ обработки, реализуются достаточно давно, что обеспечивает значительное сокращение времени как на разработку, так и на внедрение технологии в производство. Причем файлы таких САМ-систем могут

#### В.В. Савицкий

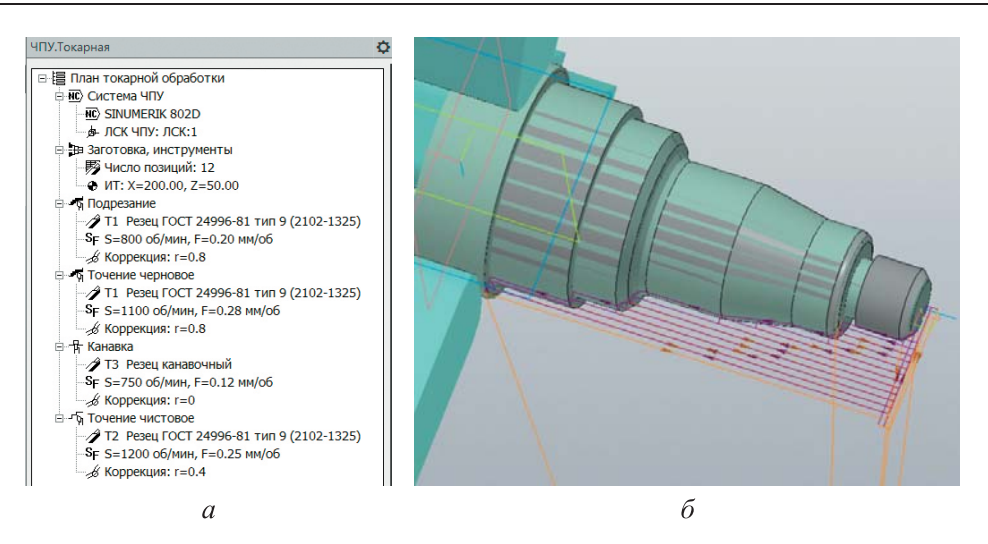

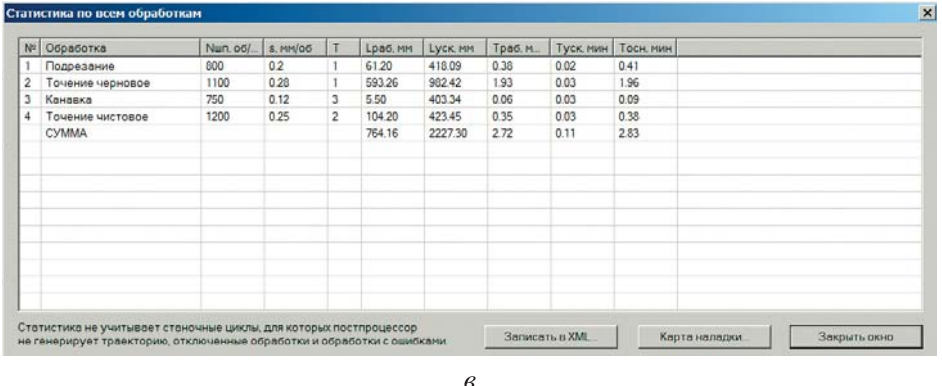

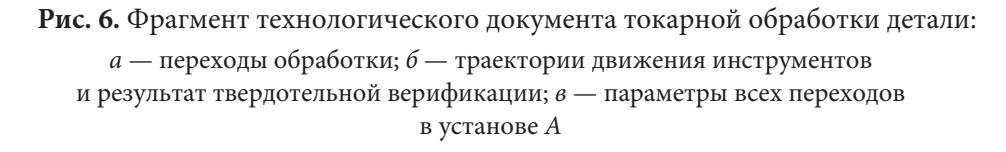

сохраняться с расширением, например 3D.pdf или имя.html, благодаря чему они доступны для просмотра оператором-станочником или наладчиком станка с ЧПУ с помощью, например, Adobe Acrobat Reader или через Интернет в любом браузере (например, Google Chrome). Особенность первого продукта в том, что инструменты этого программного обеспечения допускают воспроизведение аналога геометрической модели детали, созданного в CAD/САМ-системе, и обеспечивают возможность его поворота, масштабирования и выполнения других манипуляций.

Информативность фрагмента документа, приведенного на рис. 6, выше по сравнению с маршрутными или операционными картами, операционными эскизами, выполненными в соответствии с правилами, указанными в ГОСТ 3.1702–79.

Создавать карты кодирования информации при использовании приведенного способа программирования обработки, очевидно, нет необходимости, так как сформированная в САМ-системе управляющая программа в электронном виде сохраняется на рабочем компьютере технолога-программиста и предназначена для передачи в оперативную память управления ЧПУ по локальной сети или с помощью внешних носителей информации (например, USB).

Реализация приведенного способа разработки технологии изготовления деталей с помощью САМ-системы позволит изменить характер работы не только технолога, разрабатывающего технологию для участка механической обработки, но и операторов станков с ЧПУ. При такой организации задачи, выполняемые оператором или наладчиком станков с ЧПУ, существенно упростятся, что создаст возможности для перехода к многостаночному обслуживанию. Станочник сможет сосредоточиться на выполнении действий, связанных, например, с установкой режущих инструментов в рабочие позиции револьверной головки или инструментального магазина, может выполнить контроль размеров обработанных деталей в соответствии с картой контроля, подготовку оснастки и заготовок к установке в рабочей зоне станка и т. д. При этом машинное время работы станка увеличится вследствие отсутствия затрат на ручной ввод программы.

Ранее рассмотрены порядок разработки технологии и программирования обработки деталей на станках токарной группы и возможности САМ-системы для автоматизации работы технологов, а также предложены возможные направления совершенствования форм технологических документов. Решение аналогичных вопросов при разработке технологии изготовления деталей сложной формы, обработку которых выполняют на трехи пятикоординатных станках с ЧПУ фрезерной или токарно-фрезерной группы, и программирование с помощью САМ-системы еще актуальнее, поскольку для этих случаев использование САМ-систем является обязательным условием создания управляющих программ без коллизий, способных привести к браку и порче дорогостоящего оборудования.

**Выводы.** Возможности даже простых CAD/САМ-систем (при выполнении очень важного условия их совместимости друг с другом) в электронном представлении геометрической и текстовой информации об отдельной детали и технологии ее изготовления обеспечивают значительное сокращение затрат времени на подготовку производства конструкторскотехнологическими службами предприятий. Они позволяют организовать электронный документооборот между этими подразделениями и обрабатывающими цехами, включая заготовительное производство.

ISSN 0236-3941. Вестник МГТУ им. Н.Э. Баумана. Сер. Машиностроение. 2024. № 1 103

Внедрение САМ-систем в повседневную работу технологических служб предприятий машиностроения, на которых используют современное оборудование с ЧПУ, позволит увеличить эффективность применения такого оборудования и может стать основой для существенного сокращения доли ручного труда технологов при разработке технологии изготовления заготовок и программировании обработки, создаст условия для совершенствования стандартов ЕСТД, изменит их форму и наполнение с учетом возможностей современных информационных технологий.

В решении текущих задач цифровизации технологической подготовки производства важная роль отводится высшим учебным заведениям, которые в короткие сроки должны обеспечить переход в преподавании дисциплин технологической направленности на широкое использование в учебном процессе современных продуктов CAD/CAM/CAE и подготовку специалистов, имеющих навыки работы с перечисленными продуктами.

## **ЛИТЕРАТУРА**

[1] Савицкий В.В. Использование 3D-моделей в автоматизации конструкторскотехнологической подготовки производства. Междунар. науч.-практ. заочная конф. **«**Инновационные технологии в машиностроении». Ульяновск, УлГТУ, 2022, с. 296–303.

[2] Савицкий В.В., Савицкий И.В. Актуальные направления цифровизации конструкторско-технологической подготовки производства на металлообрабатывающих и машиностроительных предприятиях республики. Тез. докл. 36-й Междунар. науч.-техн. конф. «Перспективные направления развития технологии машиностроения и металлообработки. Технология–Оборудование–Инструмент–Качество». Минск, Бизнесофсет, 2022, с. 76–82.

[3] Боршова Л.В., Пегашкин В.Ф., Миронов М.В. Оптимизация процесса механической обработки деталей сложного профиля. Нижний Тагил, НТИ, 2019.

[4] Чигиринский Ю.Л. Современное состояние и тенденции развития технологической подготовки машиностроительного производства. Наукоемкие технологии в машиностроении, 2020, № 8, с. 29–35.

DOI: https://doi.org/10.30987/2223-4608-2020-8-29-35

[5] Петухов А. Цифровая трансформация проектирования технологических процессов при подготовке инженеров-проектировщиков на базе комплекса T-FLEX PLM. САПР и графика, 2022, № 8, с. 52–59.

[6] Селиванов С.Г., Паньшина О.Ю., Поезжалова С.Н. и др. Разработка системы инновационной подготовки производства в машиностроении. Инновации, 2013, № 3, с. 78–84.

[7] Епифанова О.В., Троицкий Д.И. Автоматизация технологической подготовки производства деталей, изготавливаемых на оборудовании с ЧПУ. Известия ТулГТУ. Технические науки, 2011, № 3, с. 53–61.

[8] Попок Н.Н., Беляков Н.В., Янович В.В. Система поддержки принятия решений по размерной настройке торцовых фрез для программирования обработки на станках с ЧПУ. Вестник Полоцкого государственного университета. Сер. В. Промышленность. Прикладные науки. Машиноведение и машиностроение, 2021, № 11, с. 7–17.

[9] Фролова И.Н., Кутилова О.И. Анализ современных систем автоматизированного проектирования технологических процессов (САПР ТП). Труды НГТУ им. Р.Е. Алексеева, 2010, № 1, с. 91–94.

[10] Богданов В.В., Куликов Д.Д. Проектирование технологических процессов с использованием удаленной САПР ТП. Научно-технический вестник информационных технологий, механики и оптики, 2008, № 48, с. 126–130.

[11] Беззуб А., Чилингаров К. «Старый новый» метод автоматизации проектирования техпроцессов. CADmaster, 2006, № 3, с. 37–45.

[12] Попок Н.Н., Беляков Н.В., Ольшанский В.И. и др. Система автоматизированного проектирования технологических процессов изготовления корпусных деталей на станкостроительных предприятиях Витебской области. Вестник Полоцкого государственного университета. Сер. В. Промышленность. Прикладные науки. Машиностроение, технологии, 2011, № 11, с. 2–12.

[13] Куликов Д.Д., Киселев Ф.В. Интеграция модуля расчета режимов резания с системой проектирования технологических процессов. Известия высших учебных заведений. Приборостроение, 2010, т. 53, № 6, с. 33–38.

[14] Михалёв О.Н., Янюшкин А.С. Повышение производительности разработки технологических процессов с помощью технологий искусственного интеллекта. Актуальные проблемы в машиностроении. Инновационные технологии в машиностроении, 2022, т. 9, № 1-2, с. 7–14.

[15] Романова Е.Б. Системы автоматизации конструкторско-технологической подготовки производства. Научно-технический вестник СПбГУ ИТМО, 2004, № 14, с. 265–271.

[16] Ведмидь П.А., Сулинов А.В. Программирование обработки в NX CAM. М., ДМК Пресс, 2019.

[17] Ловыгин А.А., Теверовский Л.В. Современный станок с ЧПУ и CAD/CAM-система. М., ДМК Пресс, 2014.

[18] Кармишин А.А., Макаров В.М., Морохин П.Н. Цифровая подготовка производства в машиностроении. РИТМ машиностроения, 2022, № 2, с. 24–31.

[19] Тимофеева О.С., Дроздов А.Г., Яблочников Е.И. Цифровая подготовка литьевого производства. Известия КГТУ им. И. Раззакова, 2018, № 2, с. 100–108.

ISSN 0236-3941. Вестник МГТУ им. Н.Э. Баумана. Сер. Машиностроение. 2024. № 1 105

[20] Куликов Д.Д., Падун Б.С., Яблочников Е.И. Перспективы автоматизации технологической подготовки производства. Известия высших учебных заведений. Приборостроение, 2014, т. 57, № 8, с. 7–11.

[21] Помпеев К.П., Тимофеева О.С., Яблочников Е.И. и др. Совершенствование конструкторско-технологической подготовки производства деталей на основе цифровой модели изделия. Современное машиностроение. Наука и образование, 2021, № 10, с. 520–546.

[22] Помпеев К.П., Тимофеева О.С., Яблочников Е.И. и др. Автоматизированная конструкторско-технологическая подготовка в условиях цифрового производства. Известия высших учебных заведений. Приборостроение, 2023, т. 66, № 1, с. 7–15. DOI: https://doi.org/10.17586/0021-3454-2023-66-1-7-15

[23] Комплексный подход к автоматизации ТПП на российских предприятиях. CAD/CAM/CAE Observer, 2016, № 8, с. 28–31.

**Савицкий Василий Васильевич** — канд. техн. наук, заведующий кафедрой «Технология машиностроения» УО «ВГТУ» (Республика Беларусь, 210039, г. Витебск, Московский пр-т, д. 72).

## **Просьба ссылаться на эту статью следующим образом:**

Савицкий В.В. О необходимости совершенствования документооборота в технологической подготовке металлообрабатывающего производства. Вестник МГТУ им. Н.Э. Баумана. Сер. Машиностроение, 2024, № 1 (148), c. 86–109. EDN: DXJDOC

## **ON THE NEED TO IMPROVE DOCUMENT MANAGEMENT IN TECHNOLOGICAL PREPARATION OF THE METALWORKING PRODUCTION**

**V.V. Savitskiy** savizkivv@mail.ru

### **EI "VSTU", Vitebsk, Republic of Belarus**

# **Abstract Keywords**

The paper considers current practices in the production design and technological preparation and documentation developed based on the current USDD, USPTP and USTD standards. Such documentation is used in operation of the procurement, machining and other departments of the mechanical engineering enterprises. The paper indicates problems in introduction of the modern computer technologies in operation of the relevant mechanical engineering enterprise services, as they are associated with the lack of personnel with skills in working with software products known as

Production technological preparation, technology design, USTD, machining programming automation, CAM system, CNC equipment, problems in engineering personnel training

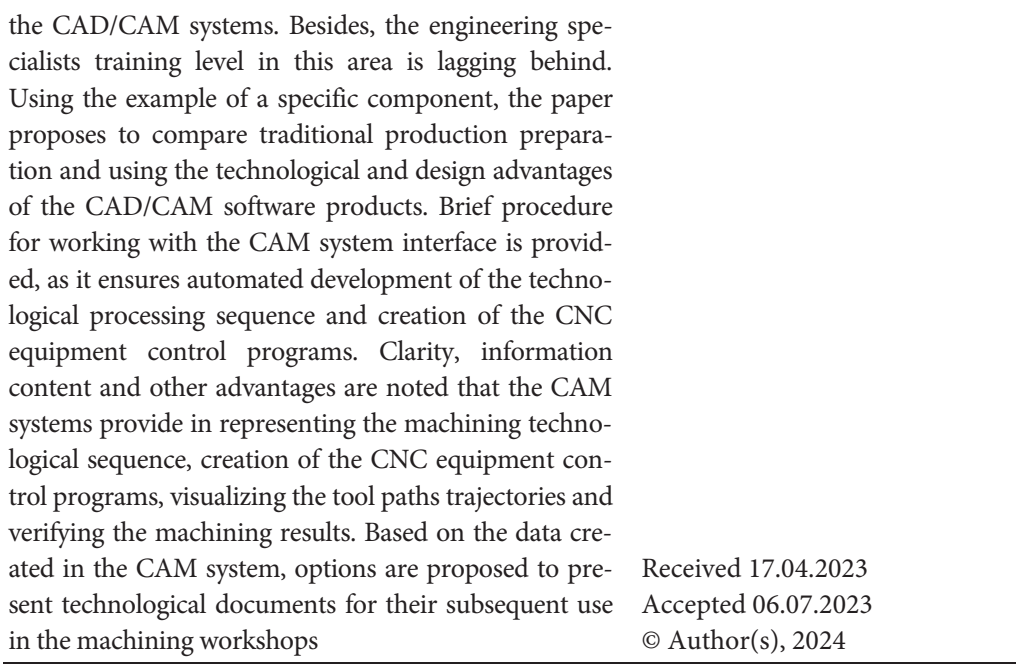

## **REFERENCES**

[1] Savitskiy V.V. [The use of 3D models in the automation of design and technological preparation of production]. Mezhdunar. nauch.-prakt. zaochnaya konf. "Innovatsionnye tekhnologii v mashinostroenii" [Proc. Sc.-Pract. Remote Conf. Innovative Technologies in Machine Building] Ulyanovsk, UlSTU Publ., 2022, pp. 296–303 (in Russ.).

[2] Savitskiy V.V., Savitskiy I.V. [Actual directions of digitalization of design and technological preparation of production at metalworking and machine-building enterprises of the republic]. Tez. dokl. 36-y Mezhdunar. nauch.-tekh. konf. "Perspektivnye napravleniya razvitiya tekhnologii mashinostroeniya i metalloobrabotki. Tekhnologiya–Oborudovanie– Instrument–Kachestvo" [Proc. 36th Int. Sc.-Tech. Conf. Perspective Development Directions of Mechanical Engineering and Metalworking Technology. Technology–Equipment– Tool–Quality]. Minsk, Biznesofset Publ., 2022, pp. 76–82 (in Russ.).

[3] Borshova L.V., Pegashkin V.F., Mironov M.V. Optimizatsiya protsessa mekhanicheskoy obrabotki detaley slozhnogo profilya [Mechanical processing optimization of details with complex profile]. Nizhniy Tagil, NTI Publ., 2019.

[4] Chigirinskiy Yu.L. Current state and trends in development of technological engineering pre-production. Naukoemkie tekhnologii v mashinostroenii [Science Intensive Technologies in Mechanical Engineering], 2020, no. 8, pp. 29–35 (in Russ.). DOI: https://doi.org/10.30987/2223-4608-2020-8-29-35

[5] Petukhov A. Digital transformation of the design of technological processes in the training of design engineers based on the complex T-FLEX PLM. SAPR i grafika, 2022, no. 8, pp. 52–59 (in Russ.).

ISSN 0236-3941. Вестник МГТУ им. Н.Э. Баумана. Сер. Машиностроение. 2024. № 1 107

[6] Selivanov S.G., Panshina O.Yu., Poezzhalova S.N., et al. System development of innovation training of manufacturing in machine building. Innovatsii [Innovations], 2013, no. 3, pp. 78–84 (in Russ.).

[7] Epifanova O.V., Troitskiy D.I. Production planning automation for NC-produced parts. Izvestiya TulSTU. Tekhnicheskie nauki [News of the Tula State University. Technical Sciences], 2011, no. 3, pp. 53–61 (in Russ.).

[8] Popok N.N., Belyakov N.V., Yanovich V.V. Dimensional adjustment decision support system end mills for programming machining on CNC machines. Vestnik Polotskogo gosudarstvennogo universiteta. Ser. B. Promyshlennost. Prikladnye nauki. Mashinovedenie i mashinostroenie [Herald of Polotsk State University. Series B. Industry. Applied Sciences], 2021, no. 11, pp. 7–17 (in Russ.).

[9] Frolova I.N., Kutilova O.I. The analysis of modern systems of the automation design of technological processes. Trudy NSTU im. R.E. Alekseeva [Transactions of Nizhni Novgorod State Technical University n.a. R.Y. Alexeev], 2010, no. 1, pp. 91–94 (in Russ.).

[10] Bogdanov V.V., Kulikov D.D. Designing technological processes using remote CAD TP. Nauchno-tekhnicheskiy vestnik informatsionnykh tekhnologiy, mekhaniki i optiki [Scientific and Technical Journal of Information Technologies, Mechanics and Optics], 2008, no. 48, pp. 126–130 (in Russ.).

[11] Bezzub A., Chilingarov K. "Old new" automation method of engineering processes design. CADmaster, 2006, no. 3, pp. 37–45 (in Russ.).

[12] Popok N.N., Belyakov N.V., Olshanskiy V.I., et al. System of the automated design of technological processes of manufacturing of case details at the machine-tool constructing enterprises of Vitebsk area. Vestnik Polotskogo gosudarstvennogo universiteta. Ser. B. Promyshlennost. Prikladnye nauki. Mashinostroenie, tekhnologii [Herald of Polotsk State University. Series B. Industry. Applied Sciences], 2011, no. 11, pp. 2–12 (in Russ.).

[13] Kulikov D.D., Kiselev F.V. Integration of machining mode calculation module with technological process design system. Izvestiya vysshikh uchebnykh zavedeniy. Priborostroenie, [Journal of Instrument Engineering], 2010, vol. 53, no. 6, pp. 33–38 (in Russ.).

[14] Mikhalev O.N., Yanyushkin A.S. Improving the productivity of technological process development with the help of artificial intelligence technologies. Innovatsionnye technologii v mashinostroenii [Actual Problems in Machine Building], 2022, vol. 9, no. 1-2, pp. 7– 14 (in Russ.).

[15] Romanova E.B. Automation systems of design and technological preparation of a product. Nauchno-tekhnicheskiy vestnik SPbSU ITMO, 2004, no. 14, pp. 265–271 (in Russ.).

[16] Vedmid P.A., Sulinov A.V. Programmirovanie obrabotki v NX CAM [Programming processing in NX CAM]. Moscow, DMK Press Publ., 2019.

[17] Lovygin A.A., Teverovskiy L.V. Sovremennyy stanok s ChPU i CAD/CAM-sistema [Modern CNC machine and CAD/CAM system]. Moscow, DMK Press Publ., 2014.

[18] Karmishin A.A., Makarov V.M., Morokhin P.N. Digital production preparation in mechanical engineering. RITM mashinostroeniya, 2022, no. 2, pp. 24–31 (in Russ.).

[19] Timofeeva O.S., Drozdov A.G., Yablochnikov E.I. Digital preparation of the injection molding production. Izvestiya KGTU im. I. Razzakova [Proceedings of the KSTU n.a. I. Razzakov], 2018, no. 2, pp. 100–108 (in Russ.).

[20] Kulikov D.D., Padun B.S., Yablochnikov E.I. Perspectives of automation of technological preproduction. Izvestiya vysshikh uchebnykh zavedeniy. Priborostroenie [Journal of Instrument Engineering], 2014, vol. 57, no. 8, pp. 7–11 (in Russ.).

[21] Pompeev K.P., Timofeeva O.S., Yablochnikov E.I., et al. Improving the design and technological preparation of production parts based on the digital model of the product. Sovremennoe mashinostroenie. Nauka i obrazovanie, 2021, no. 10, pp. 520–546 (in Russ.).

[22] Pompeev K.P., Timofeeva O.S., Yablochnikov E.I., et al. Automated design and technological preparation in the conditions. Izvestiya vysshikh uchebnykh zavedeniy. Priborostroenie [Journal of Instrument Engineering], 2023, vol. 66, no. 1, pp. 7–15 (in Russ.). DOI: https://doi.org/10.17586/0021-3454-2023-66-1-7-15

[23] An integrated approach to automation of the Chamber of Commerce and Industry at Russian enterprises. CAD/CAM/CAE Observer, 2016, no. 8, pp. 28–31 (in Russ.).

**Savitskiy V.V.** — Cand. Sc. (Eng.), Head of the Department of Engineering Technology, EI "VSTU" (Moskovskiy prospekt 72, Vitebsk, 210039 Republic of Belarus).

## **Please cite this article in English as:**

Savitskiy V.V. On the need to improve document management in technological preparation of the metalworking production. Herald of the Bauman Moscow State Technical University, Series Mechanical Engineering, 2024, no. 1 (148), pp. 86–109 (in Russ.). EDN: DXJDOC